# **Cahaba Technology, Inc Networked Surveillance Solutions**

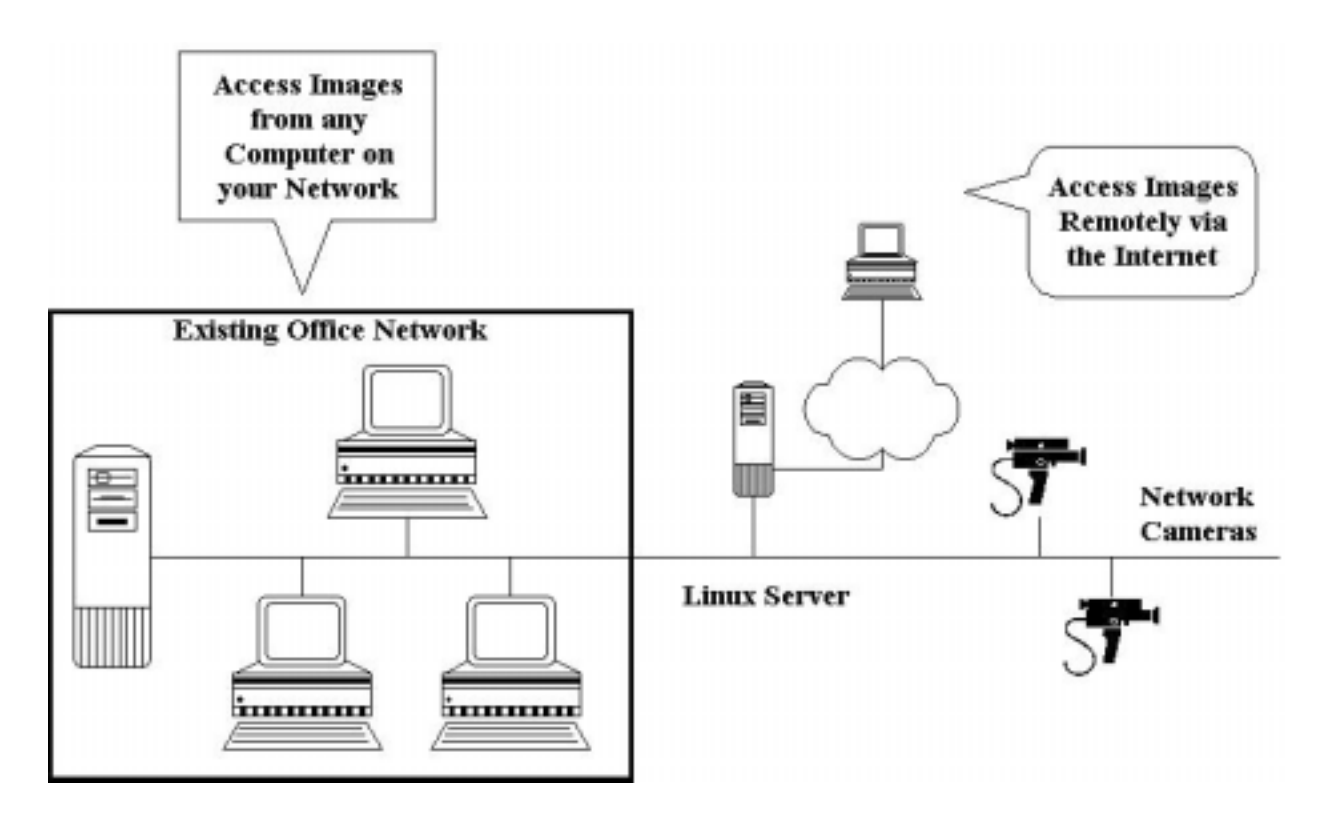

#### **What do I need to get started?**

If your office has a network in place you need a computer configured with the Linux operating system, our programs, and some cameras.

#### **How do the cameras connect to my network?**

 The cameras connect to the network in the same way as your office computers. They simply plug into a standard network access point.

## **Can the cameras use a wireless connection?**

Yes. Wire, wireless, fiber, etc.

## **How do I view the images?**

Simply go to Internet Explorer on a computer as if you are going to access the internet. In the address window, type the name of the Linux server. Sign in with your password and you will have access to live or archived images.

## **How many cameras can I view?**

 This is very flexible. The computer screen will show six frames. Each frame can show a selected camera or the frame can show a sequence of cameras. For example, one frame could repeatedly sequence through cameras aimed at a loading dock, another frame could sequence through cameras aimed at warehouse isles, and the other four frames could be dedicated to specific sites. Another configuration might be to assign the same camera to multiple frames. In this case, the frames would show the images in time sequence.

### **Can I view images from a remote location?**

Yes. If your network is accessible over the internet, simply use Internet Explorer to access the Linux server and sign in with your password.

## **Can I view the images with a PDA or palm computer?**

Yes, we currently support Palm©, Blackberry©, and Windows© (such as Dell, Compaq/HP, etc PDAs). So, you can view the cameras from a convenient coffee shop that has wireless access.

## **Why do I need the Linux server?**

Unlike some systems, all images and programs reside on the Linux server. In other words, nothing is installed on the individual computers. When you view the images, Internet Explorer is simply showing images that are on the Linux server. This design provides a secure, reliable system. In addition, if you add or replace an office computer, no software needs to be installed. Simply access the Linux server and you're up and running.

#### **So the Linux server just stores the images?**

That's part of the story. Programs are running continuously to capture images and archive them such that they can be easily retrieved. In addition, programs run periodically to delete old images, check the network and camera status and email you if a problem is detected, etc.

#### **How long will it take me to learn to use the system?**

Not long at all. If you use the internet, you can use it immediately. Simply select options with mouse clicks like you have probably done many times on your favorite web pages.

#### **How long can I keep the images?**

It's up to you. Typically, a week is long enough but there is really no limit. You simply tell the system how long to keep the images and it will automatically delete old images once a day.

#### **How much storage space do I need?**

Not as much as you might think. For example, about 120 gbytes are required to store images for a week from 20 cameras running 24 hours a day, 7 days a week. A 120 gbyte disk drive is less than \$100.

## **How do I view the saved images?**

The saved images are called archived images. Simply select a camera, a start date and time, and a scan interval. Then click the forward scan or backward scan button. Each click will display six images separated by the scan interval. The interval can be between 3 secs and 30 mins.

## **Can I just see image changes such as someone entering a secure area?**

 The short answer is yes. The long answer is yes and much more. We have built into the software a sophisticated, statistical search system such that you can view just those images that have changed; and, you can define what you mean by "changed."

## **How are the images stored?**

The images are stored as jpeg files. These files are industry standard, compressed files. Hence, they take up minimum space and are easily emailed or imported into other files such as spreadsheets or word processing documents. They can also be enhanced, enlarged, etc with everyday image processing programs.

## **How many cameras can I use?**

The number of cameras is limited only by network size. However, since the image files are relatively small (15-25kbytes), they do not impose a large burden on the network. Thus, a typical network could likely accommodate 10-20 cameras with relative ease.

## **Where can I mount the cameras?**

The cameras can be mounted indoors or outdoors in weatherproof and hardened enclosures. Various lenses are available to capture detailed information at a distance.

#### **What does it cost?**

The cost depends on the size of the installation. To give you an idea, cameras range from \$250 to \$1800 depending on features. A high-quality fixed-position camera is about \$500. The Linux server can be a modest computer in the \$500 to \$1200 range. The application software that manages the cameras and images starts at \$2500. So, a system with ten cameras would be about \$8500.

## **What about customization, modification, updates, etc?**

 Data processing today is in a rapidly changing environment. The application software was designed and developed by Cahaba Technology with that in mind. Further, with the exception of the Linux operating system and the language compilers, the software does not rely on any third-party components. Hence, we are able to respond to changing requirements readily.

#### **How do I get additional information?**

 We would welcome an opportunity to answer any questions and discuss the system with you and/or your technical staff. Please contact me, Pat Griffin, at 205-951- 0978 (O), 205-335-8752 (Cell), or [pgriffin@cahabatechnology.com.](mailto:pgriffin@cahabatechnology.com)